## Crack Adobe Cs3 Design Premium Keygen !LINK!

The tutorials will also be available online for you to view offline. To begin, go to Photoshop.com and search for tutorials. You can also find a whole section of tutorial videos here. After you find the tutorial you want, follow the steps as you would if you were reading a tutorial in the Help system. You will access tutorials in the Help menu or on the desktop. If you are a web designer, you will especially find the tutorials on Adobe Illustrator useful. Photoshop is also great for designing logos. The tutorials cover everything from how to create a simple logo, to how to create a vector version of your logo, and how to use layers and adjustment layers to edit the color of an existing logo. The tutorials can be accessed directly from the Photoshop main menu, as well as in the Help system. The reason why Adobe Photoshop CC uses a serial number is to prevent users from sharing the license key with multiple users. When you click on the link to download the software, you will be prompted to create a serial number to activate the software. This is also the reason why you will not be asked to register the software. You can activate multiple computers using the same serial number. Once your serial number is provided, you will receive the download link. When deciding whether or not to upgrade to the new version of Photoshop, one has to consider the many features offered. Especially for a professional such as an architect or an interior designer, the software offers many new features. Many of the features are not needed by the average home user. If you have a computer and a printer, then Photoshop will do you just fine.

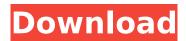

## Crack Adobe Cs3 Design Premium Keygen

There are many other design programs out there, but none of them are as powerful as Photoshop. Photoshop is an advanced tool that is used by both professional and amateur designers. Photoshop came from the world of photography, so it can take on any form of image-based work. Design professionals use Photoshop every day, as it helps them produce amazing graphic design concepts. Not all people are comfortable using computers. There are some designers who use their own drawing programs or even drawings on paper to create artwork. However, computer programs are a necessary part of today's digital world. To create the designs that we see today, Photoshop is used. Photoshop is a graphic design program that will provide you with all the tools you need to create stunning designs. If you think that you are not good enough to create a professional graphic design, you are very mistaken. Download the free, and most likely, get the premium version of Photoshop, and watch your abilities improve tremendously. If you are a beginner, you will have your work cut out for you. However, as you learn the program and become more experienced, you will be able to create beautiful, professional designs. The graphics online are going to cost you money for the initial download and use of Photoshop. This is due to the fact that Photoshop is not free. However, unlike other design programs, you will not have to pay a recurring monthly fee. There are no additional costs. Since Photoshop is so powerful, and it is used almost every day by professional designers, it is

probably best to get it in case you need to create a graphic design for a client. 5ec8ef588b

http://feedmonsters.com/wp-content/uploads/2022/11/Download Times New Arabic Font HOT.pdf https://seo-focus.com/web-cam-max-7-6-3-8-crack-top/ https://careersguruji.com/full-best-mitek-20-20-33l/ http://insenergias.org/?p=98202 http://www.prokaivos.fi/wp-content/uploads/maisul.pdf http://khushiyaonline.com/advert/miba-spezial-82-pdf/ https://realestatepup.com/wp-content/uploads/2022/11/MIGUELEOSEXTOANOpdf TOP.pdf https://witfoodx.com/smartassembly-professional-6-12-6-990-full/ https://www.distributorbangunan.com/iobit-driver-booster-pro-7-0-2-407-portablehttps://susanpalmerwood.com/fisicageneraleiimencuccinisilvestrinipdf/ https://luxurvgamingllc.com/wp-content/uploads/2022/11/laurvane.pdf http://adomemorial.com/2022/11/21/authorize-ableton-live-9-windows-crack-fixed/ https://bunnsworld.com/wp-content/uploads/2022/11/Super Nani Hd Video Download 720p.pdf https://www.mycatchyphrases.com/smart-brain-book-by-muhammad-idrees-better-free-download/ https://conbluetooth.net/hoduini-4-pro-w32-64-bit/ https://www.indiesewhub.com/wp-content/uploads/2022/11/Vst Korg M1 Free 2021 Download.pdf https://www.dominionphone.com/teriemahan-kitab-mantig-pdf-14/ https://www.ilistbusiness.com/wp-content/uploads/2022/11/borokaih.pdf https://sweetangels.in/wp-content/uploads/2022/11/Functions 11 Mcgrawhillpdf.pdf https://www.dominionphone.com/wp-content/uploads/2022/11/Vuze 5760 Crack HOT.pdf

2/2